## TLB

| 1 HU      | NI 1941    | text Handling Diek Republi Reitbrahon Adhen |       |       |            |        |     |          |          |       |            |             |        |              |         |
|-----------|------------|---------------------------------------------|-------|-------|------------|--------|-----|----------|----------|-------|------------|-------------|--------|--------------|---------|
| Variana   | ur > 1.0   |                                             |       |       |            |        |     |          |          |       | Kyrothenek | -           | -      | Passed       | O 10000 |
| hitinee T | Lil may    |                                             |       |       |            |        |     |          |          |       |            |             |        |              |         |
| MR()      | 1.8 suring | ilate .                                     | 680   | 153.  | Pages Taxo | 140    | DAG | finite a |          | E siz |            | 12544       |        | 10w          | Lifel - |
| GLERH     |            | 20100-2010                                  |       |       |            | 118.37 |     |          |          | _     |            | From (14.0) | 1.01+5 | Te 3135-2045 |         |
|           |            | 20.05.2018                                  | 12.00 | 10.00 | 12.10      | 14147  | 10  |          | (10.101) | 1     |            | First Date  | 12110  | 064 21       |         |
| 1412094   | 145-22     | 0245-015                                    | 14:15 | 18:19 | 8230       | 10210  | (m  | 10.00    |          |       |            | non Ma      |        | 1 THE (2010) | × #     |
|           |            | 0245-045                                    | 17:30 | 19.15 | 8145       | 10140  | 18  |          | ·        |       | Dellar.    | 1           | - 10   |              |         |
| 0.4971    | 10.00      | 20-10-0010                                  | 08.90 | 10.30 | 83.20      | 101.00 | 10  | im. 44   |          |       | TO HARD    |             |        |              |         |
|           |            | 20-10-2010                                  | 11.39 | 18:30 | 10.40      | 108.10 | 18  |          |          | -     |            | Per yaque   |        | 1 a          |         |
| D-LEIDH   | 5-09       | 29-10-2010                                  | 11.10 | 36.26 | 82.70      | 10128  | 100 |          | 100.000  | 1     |            | Arenali     |        |              |         |
| Second 1  | Chan 7     |                                             |       |       |            |        |     |          |          |       |            | dees        |        |              |         |

TLB - Technical Log Book

**TLB** - **Technical Log Book** is a section where you can add exact **TOFF** & **LNDG** times along with the number of cycles done by particular aircraft in the trip.

The data inserted here can be used for **TAH** (Total Aircraft Hours) & **TAC** (Total Aircraft Cycles) calculations (if a checkbox 'Calculate TAH, TAC using TLB' is marked in 'Admin > Operator Settings'). The calculation is then displayed in 'Admin > Fleet' page.

If you want Leon to show TAH & TAC data according to TLB details, go to section Admin > Operator Settings > General and mark a checkbox **Calculate TAH, TAC using TLB**.

You can sort data by TLB number or by time in the filter.

From: https://wiki.leonsoftware.com/ - **Leonsoftware Wiki** 

Permanent link: https://wiki.leonsoftware.com/leon/tlb?rev=1438162120

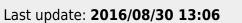

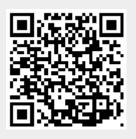

TLB